# DAWAN Plan de la formation [www.dawan.fr](https://www.dawan.fr)

## Formation osCommerce

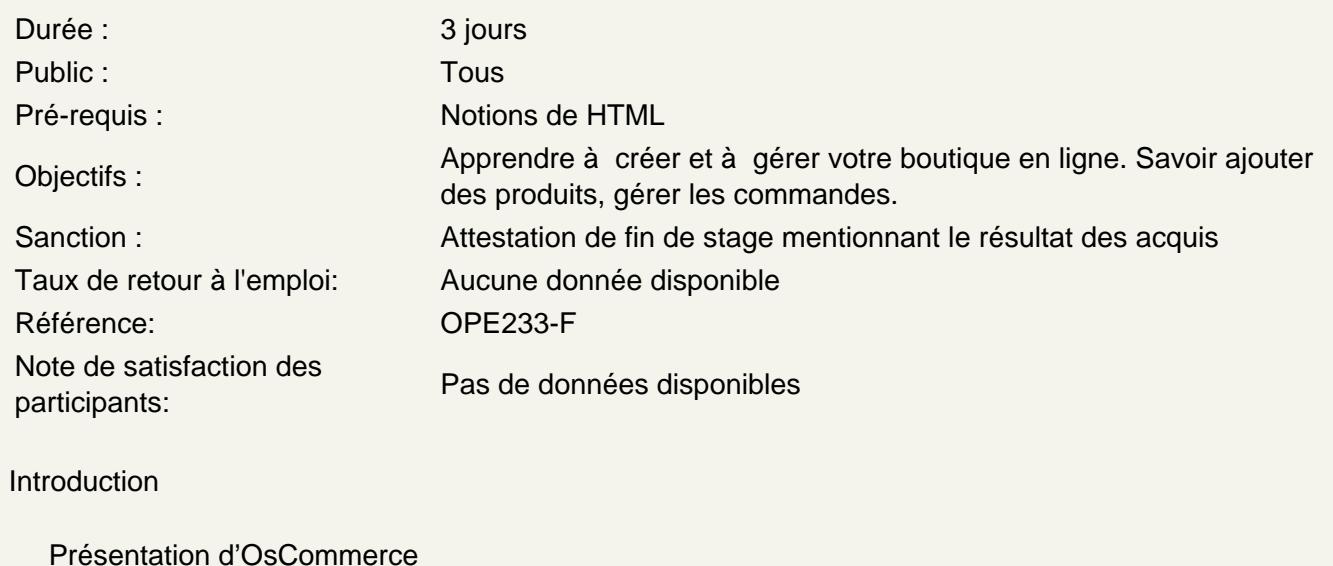

Quelques concurrents : Magento, VirtueMart

Installation et paramétrage d'OsCommerce

Configuration minimale requise Installation d'OsCommerce Les différents fichiers d'OsCommerce

Atelier pratique : installation d'OsCommerce sur un serveur Web

Gérer sa boutique en ligne

Paramétrage du magasin Création, modification, suppression des catégories Création, modification, suppression des produits Ajouter des images à vos produits Gestion des avis sur les produits Les différentes taxes Les différents modules de l'interface d'OsCommerce Suivi des clients et des commandes, édition des factures

Atelier pratique : Publication de produits sur le site et tests de scénarios de prise de commande

Fonctionnalités avancées d'OsCommerce

Ajouter des flux RSS à votre boutique Gestion des bannières

Installation de quelques modules supplémentaires : chèques cadeaux, bons de réduction Promouvoir son site : référencement, publicité, newsletter

#### **Paramétrage des modules de paiement en ligne**

Intégration des modules d'expédition Principe des paiements sécurisés Présentation des différents modules de paiement Installation d'un module bancaire

### **Personnalisation graphique du site**

Personnalisation des différents fichiers du template Rappel HTML / CSS Conception graphique et intégration HTML/CSS

## **Publier votre boutique**

Qu'est ce qu'un nom de domaine ? Quel type d'hébergeur ? Comment promouvoir votre site : le référencement Sauvegarder la boutique et la base de données Quelques règles sur la sécurité de votre boutique : configure.php, répertoire admin...

#### **Atelier pratique : création d'un site e-commerce de A à Z**